#### Database Landing Page: Article Tab

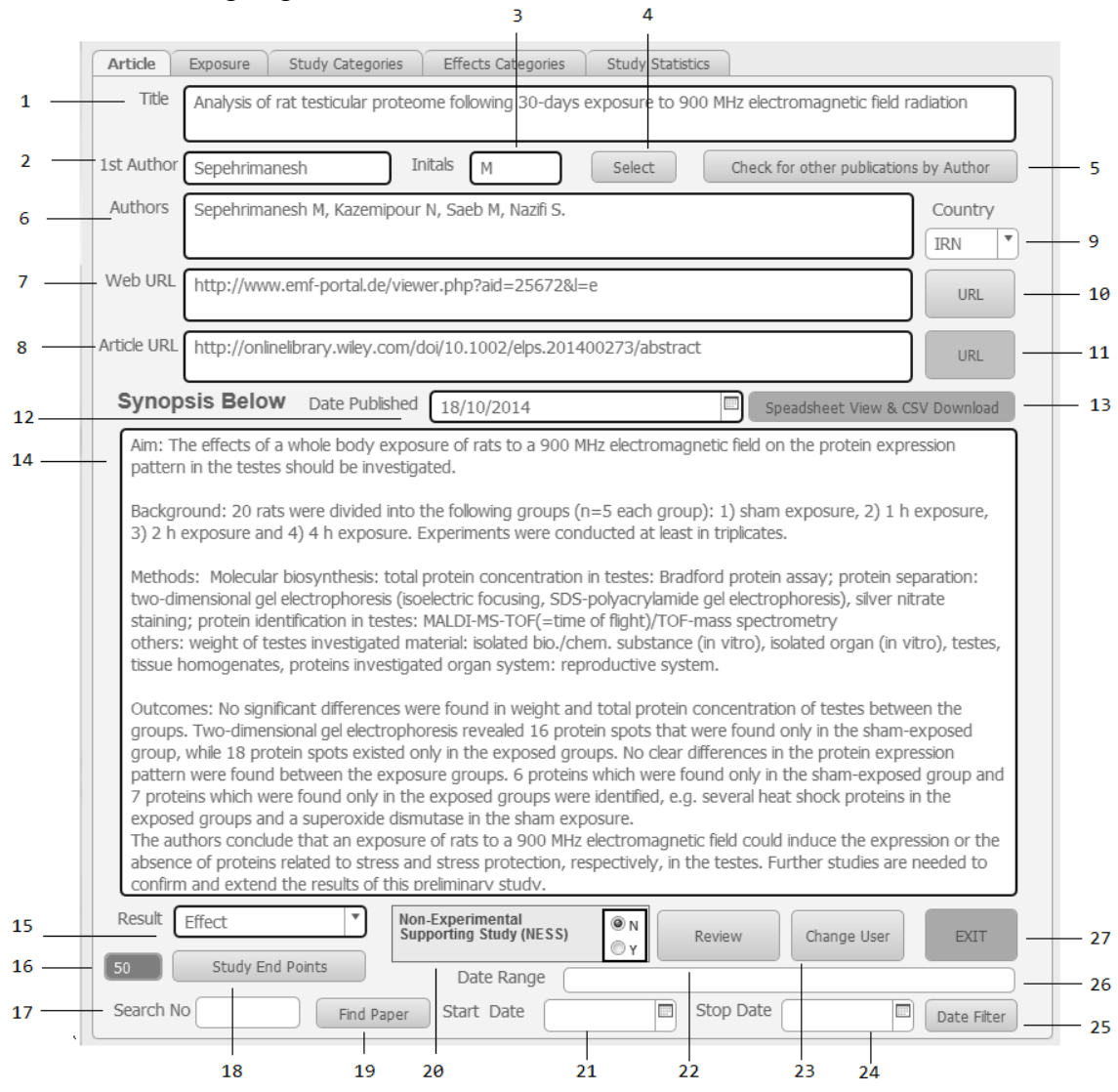

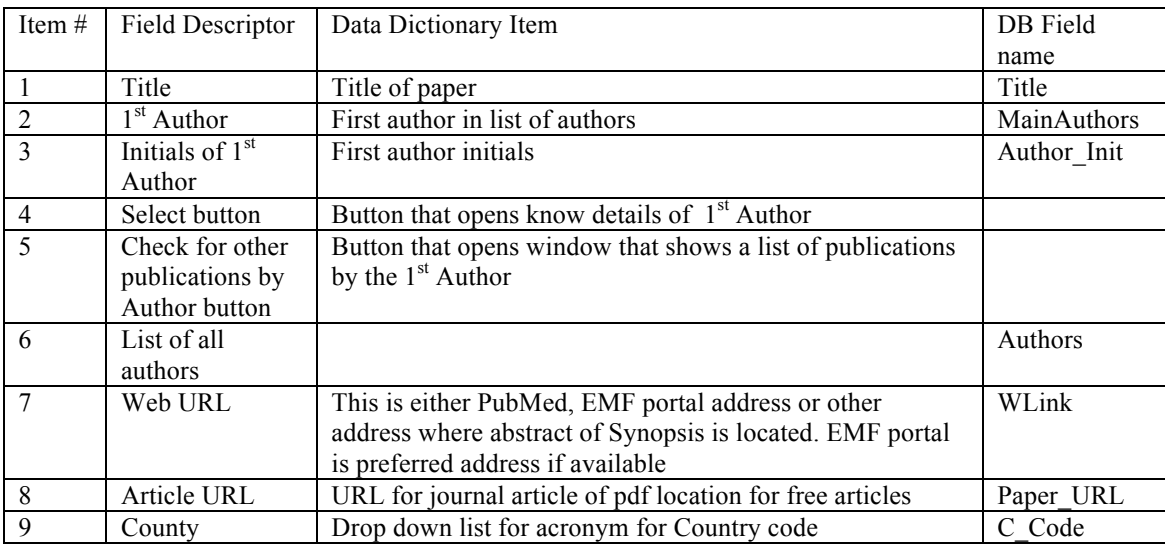

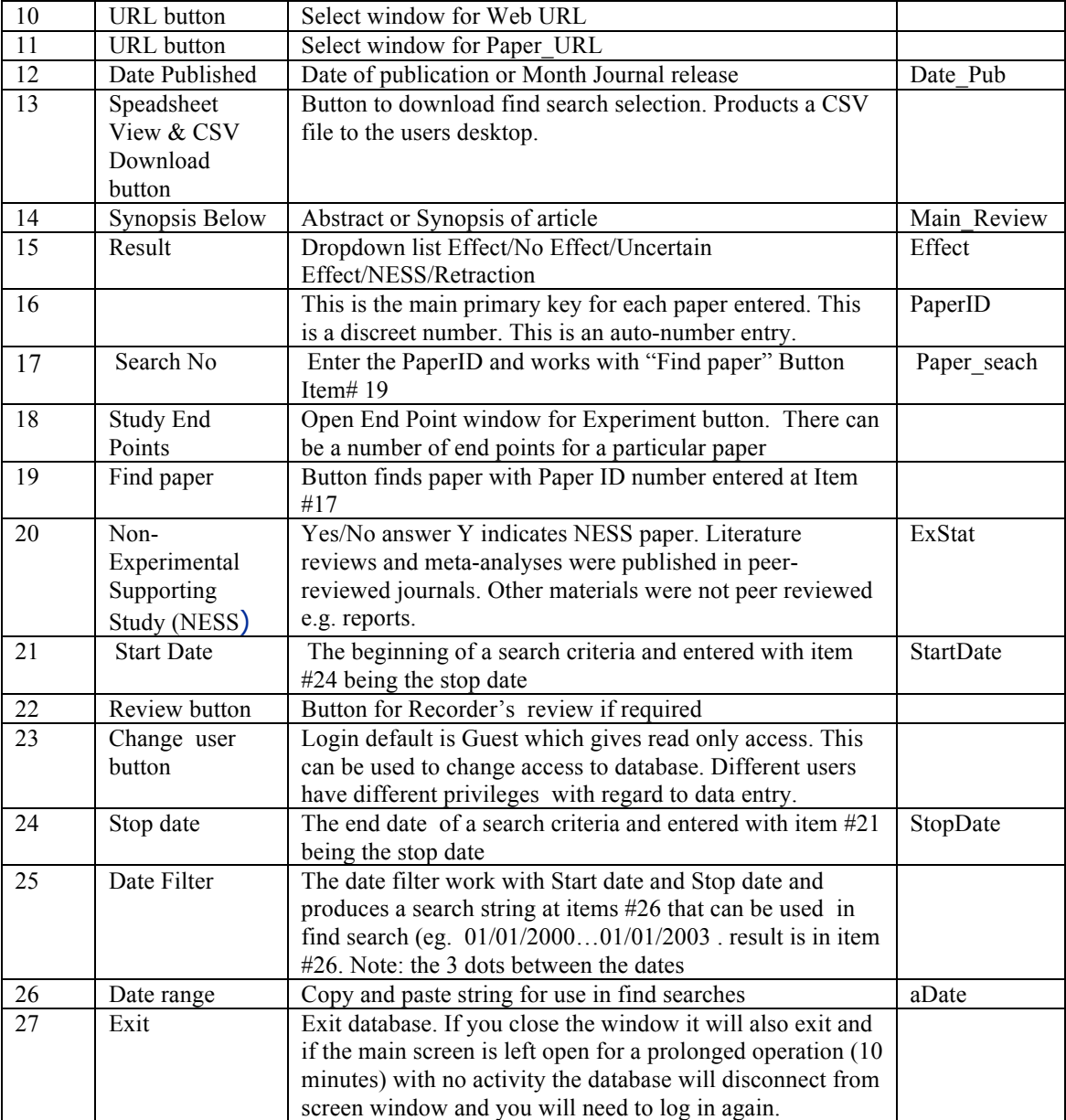

### Exposure Tab

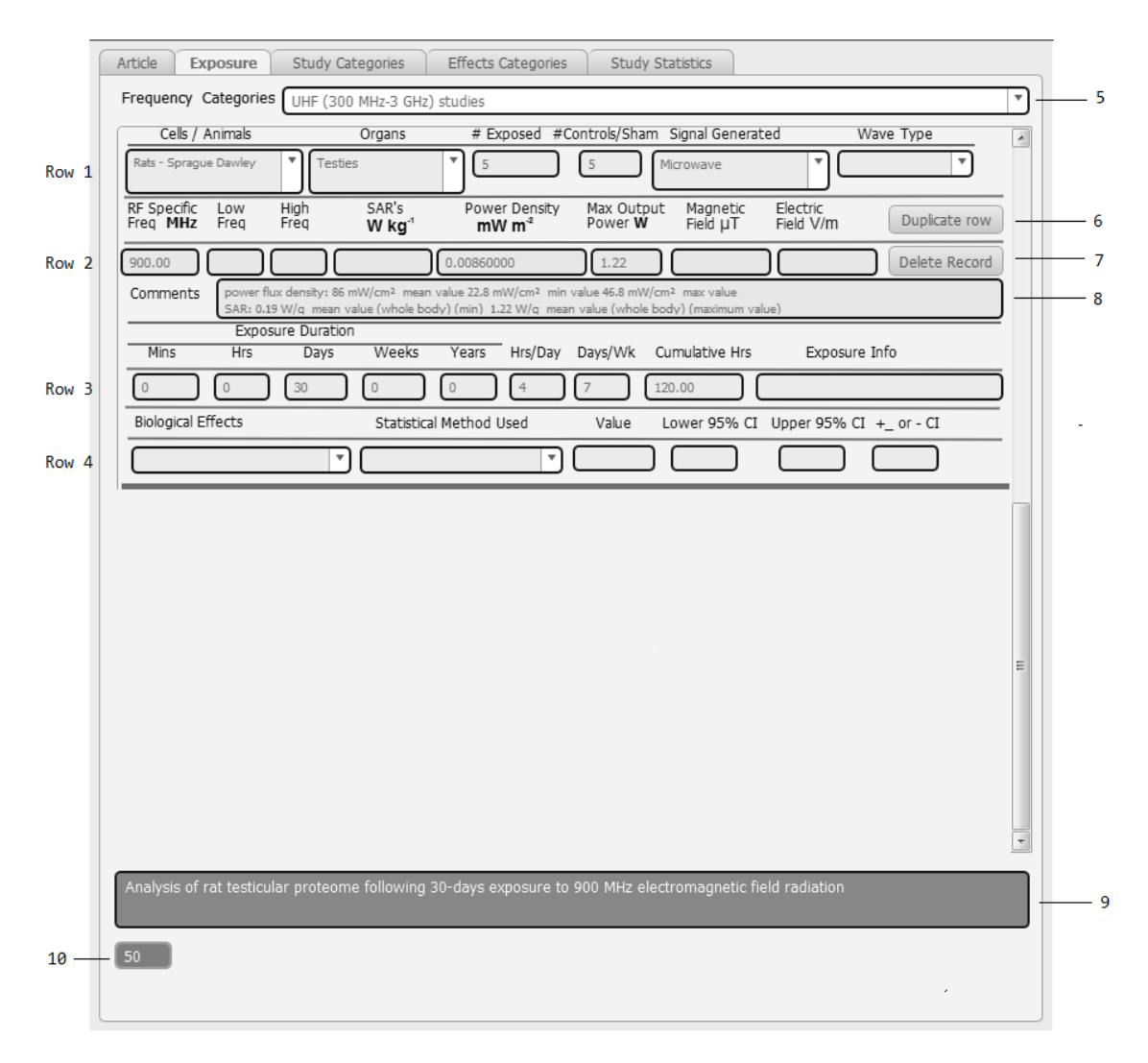

This is a tiered row as you can have a number of experiments for each paper. The exposure information is only linked for the paper being referenced. There can be a number of exposures to a single paper. This is called a on to many relationship.

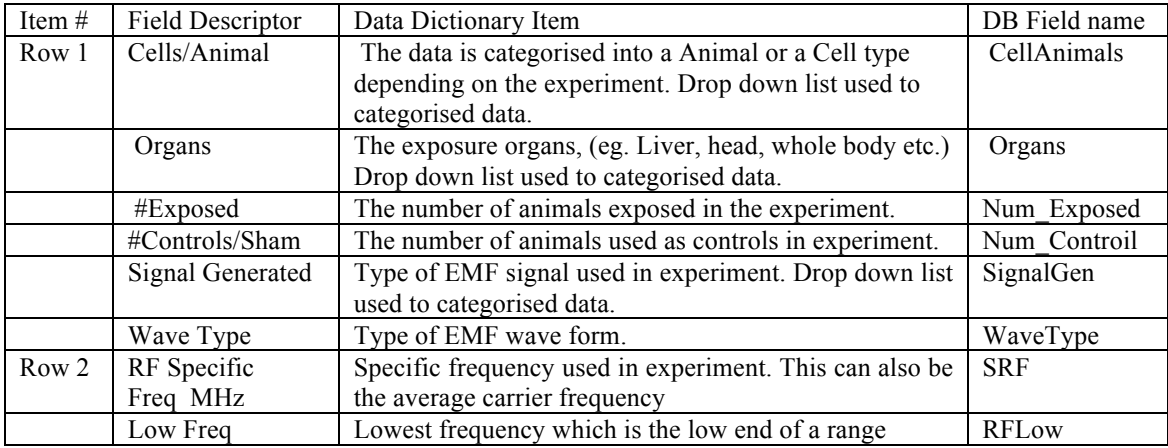

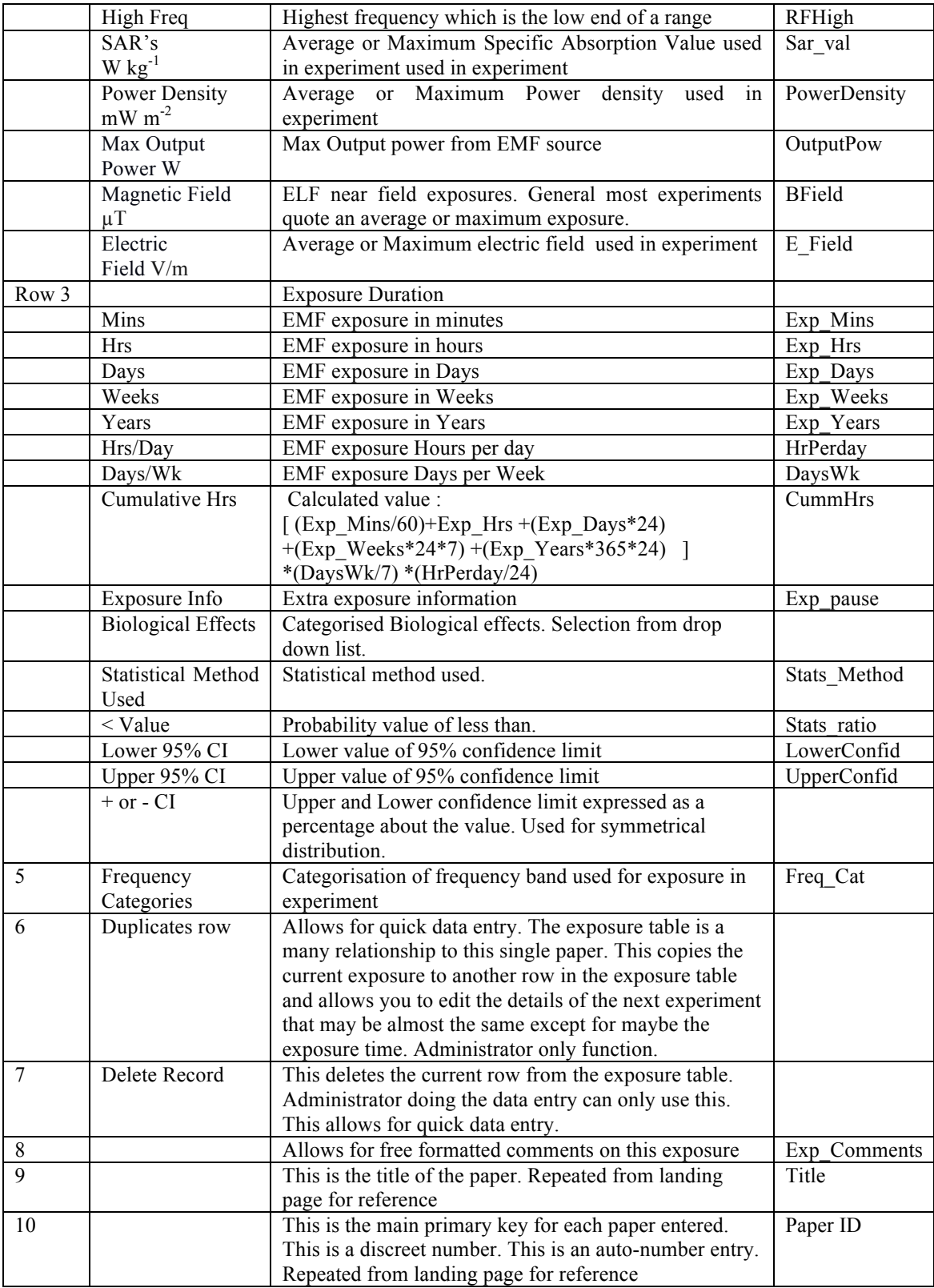

## Study Categories Tab

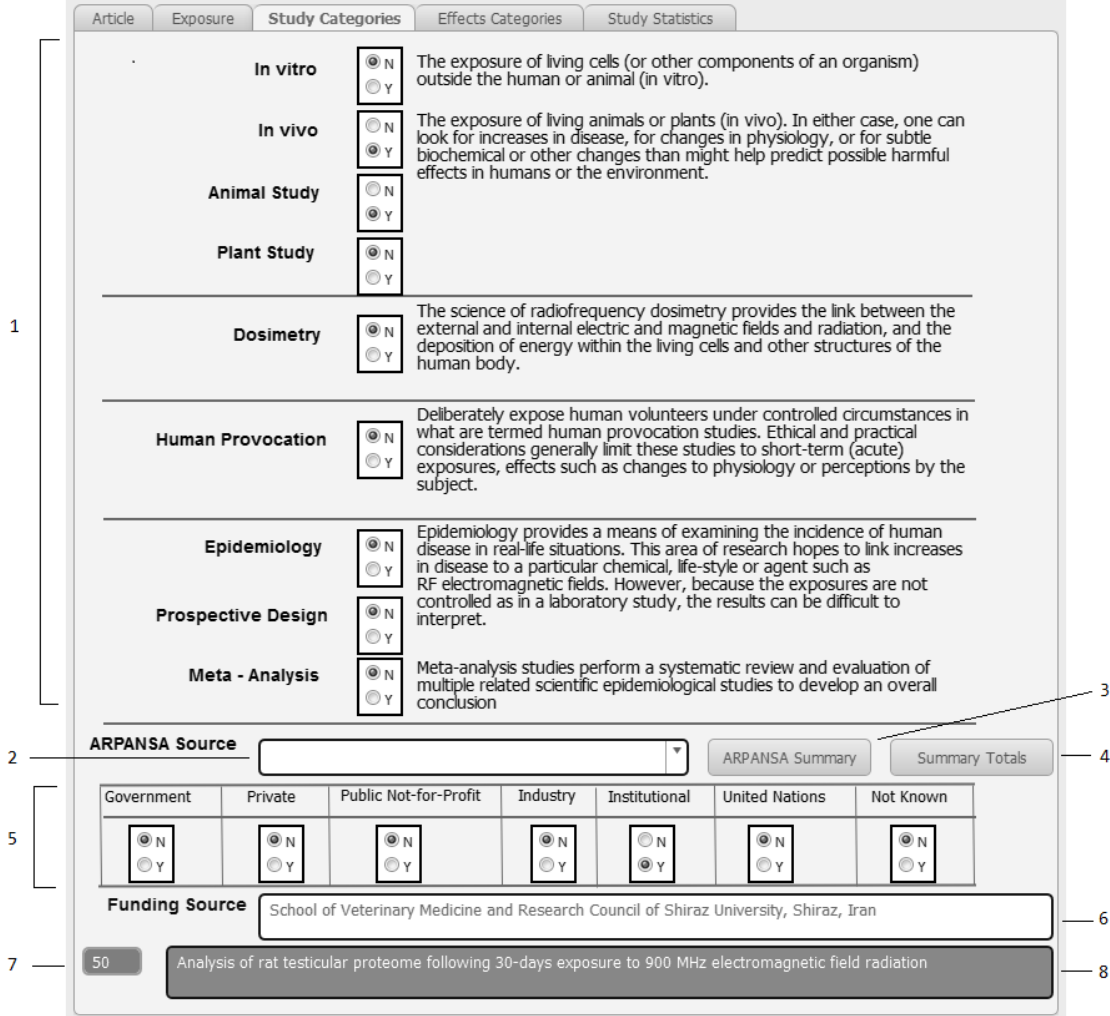

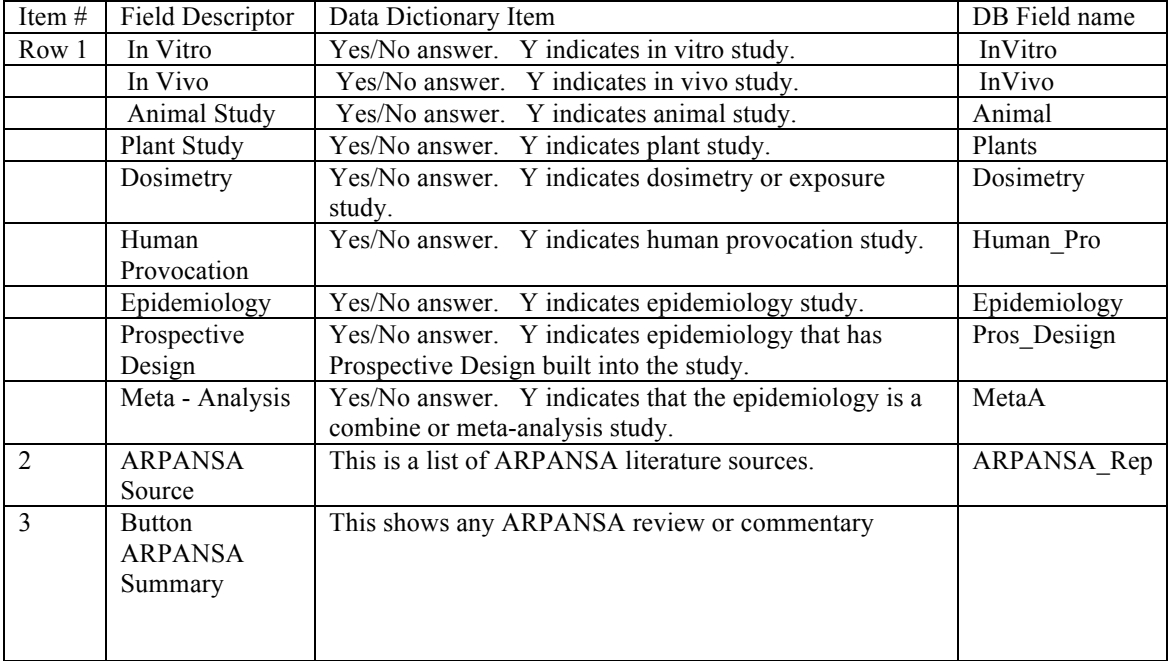

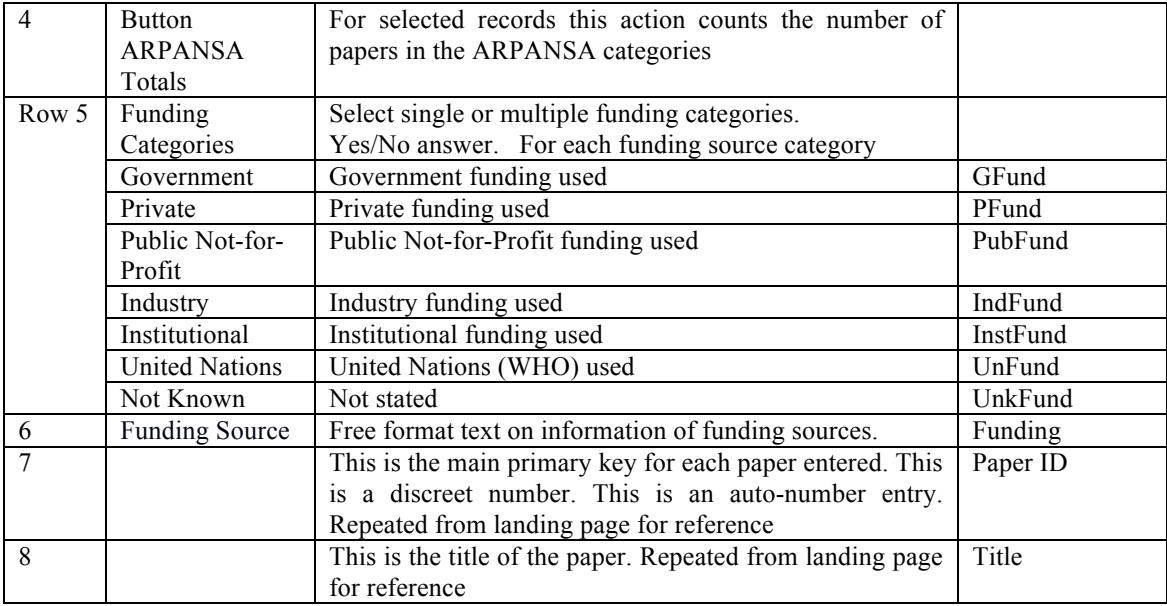

# Effect Category Tab

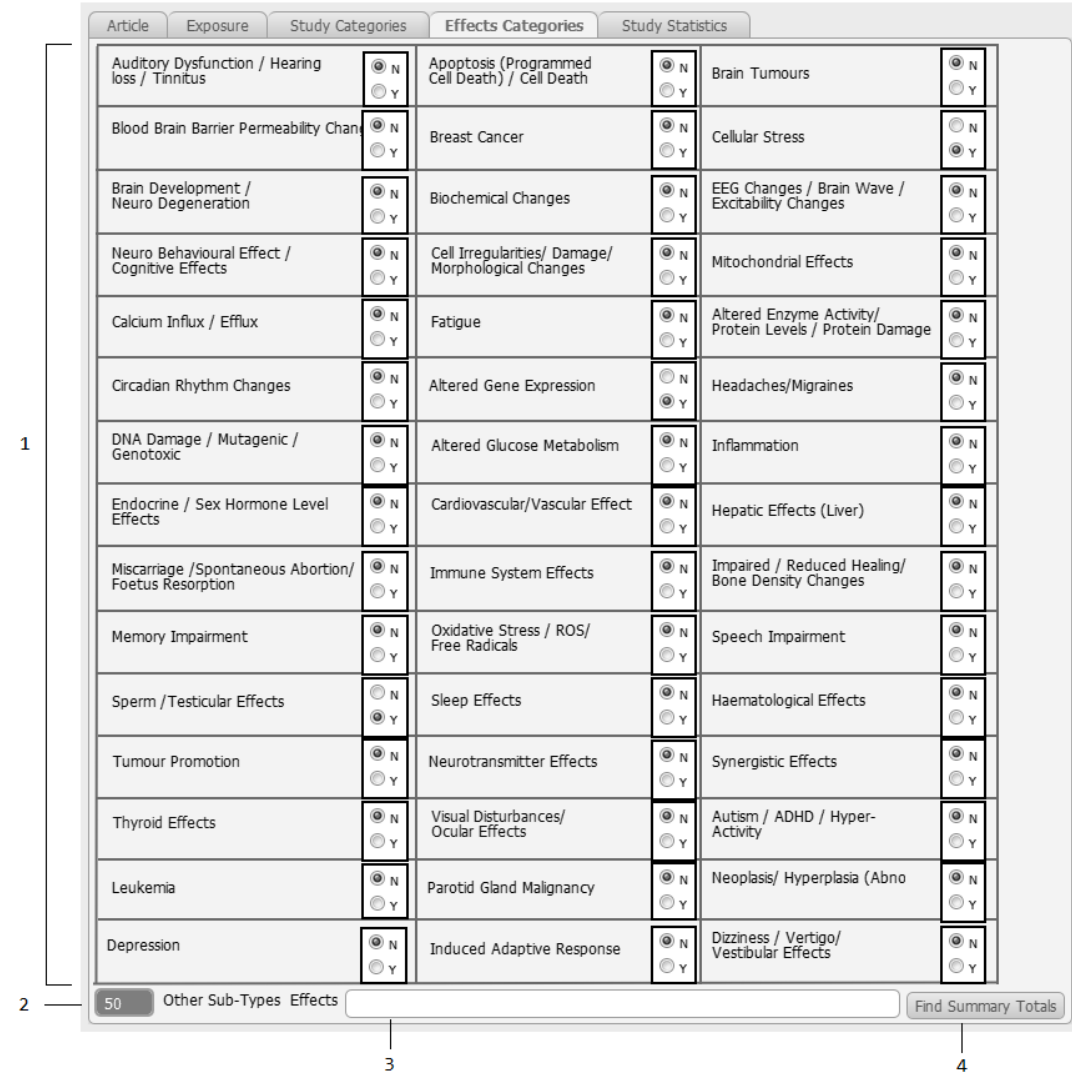

For any given paper that shows bio-effect there can be a single or multiple effect categories indicated.

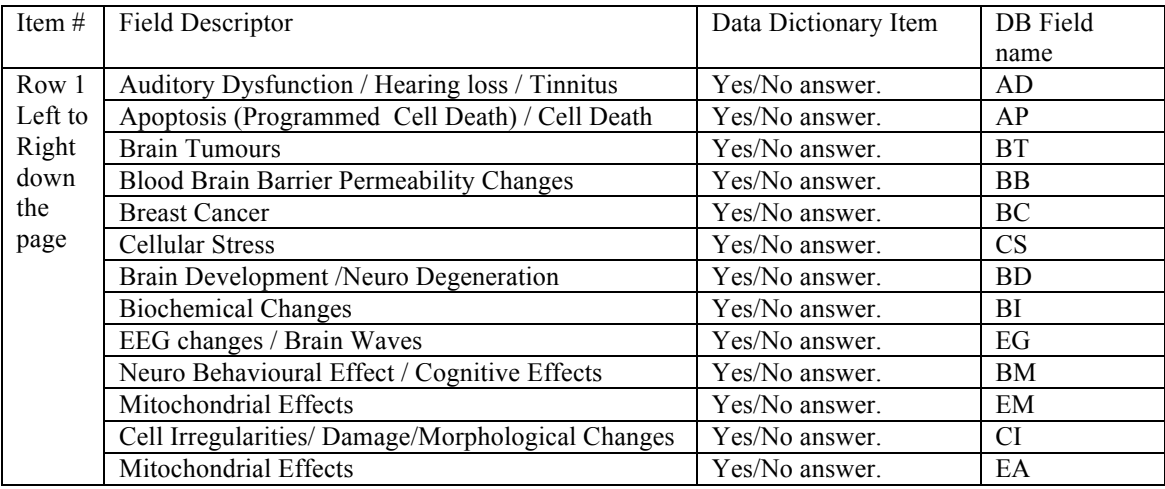

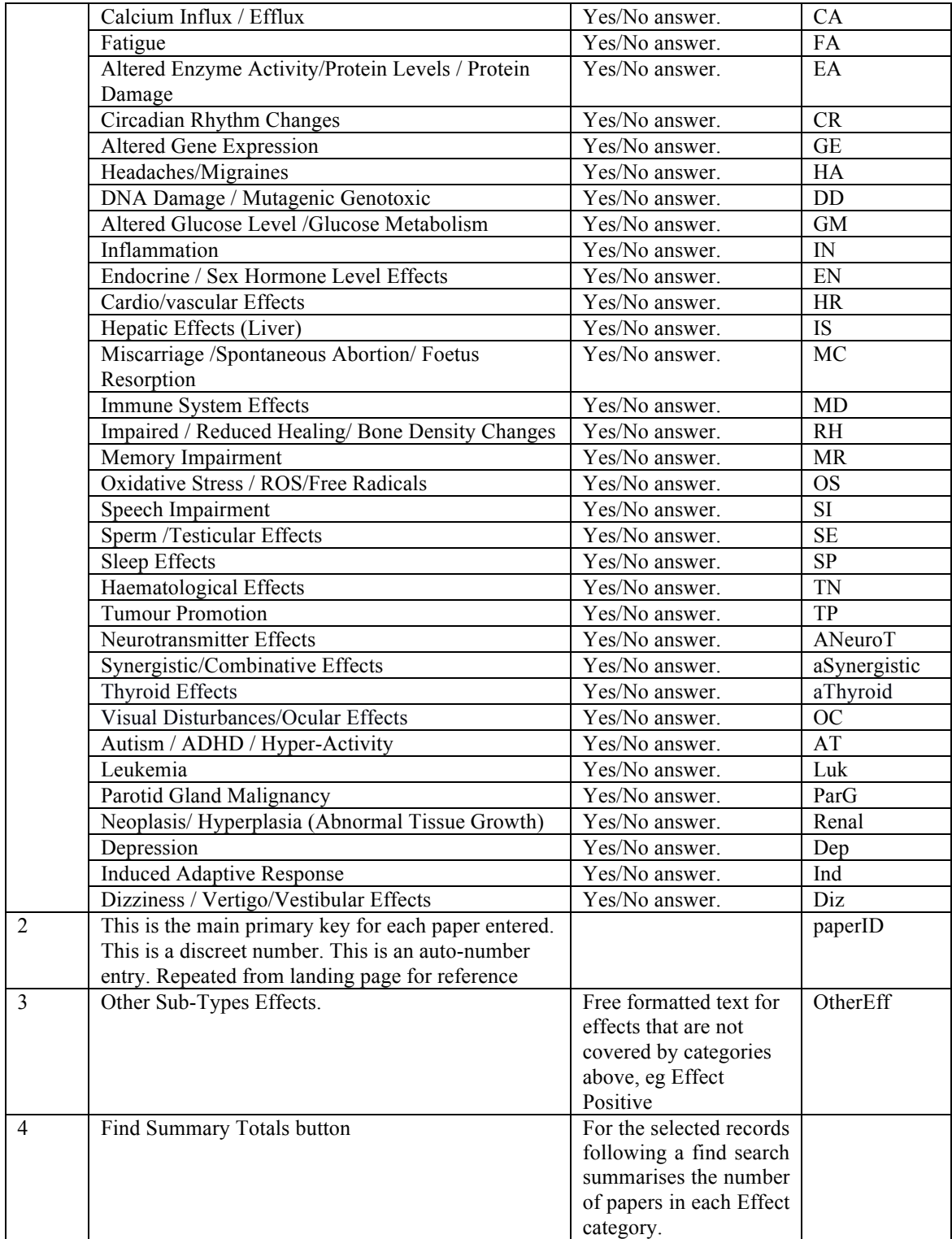

### Study Statistics Tab

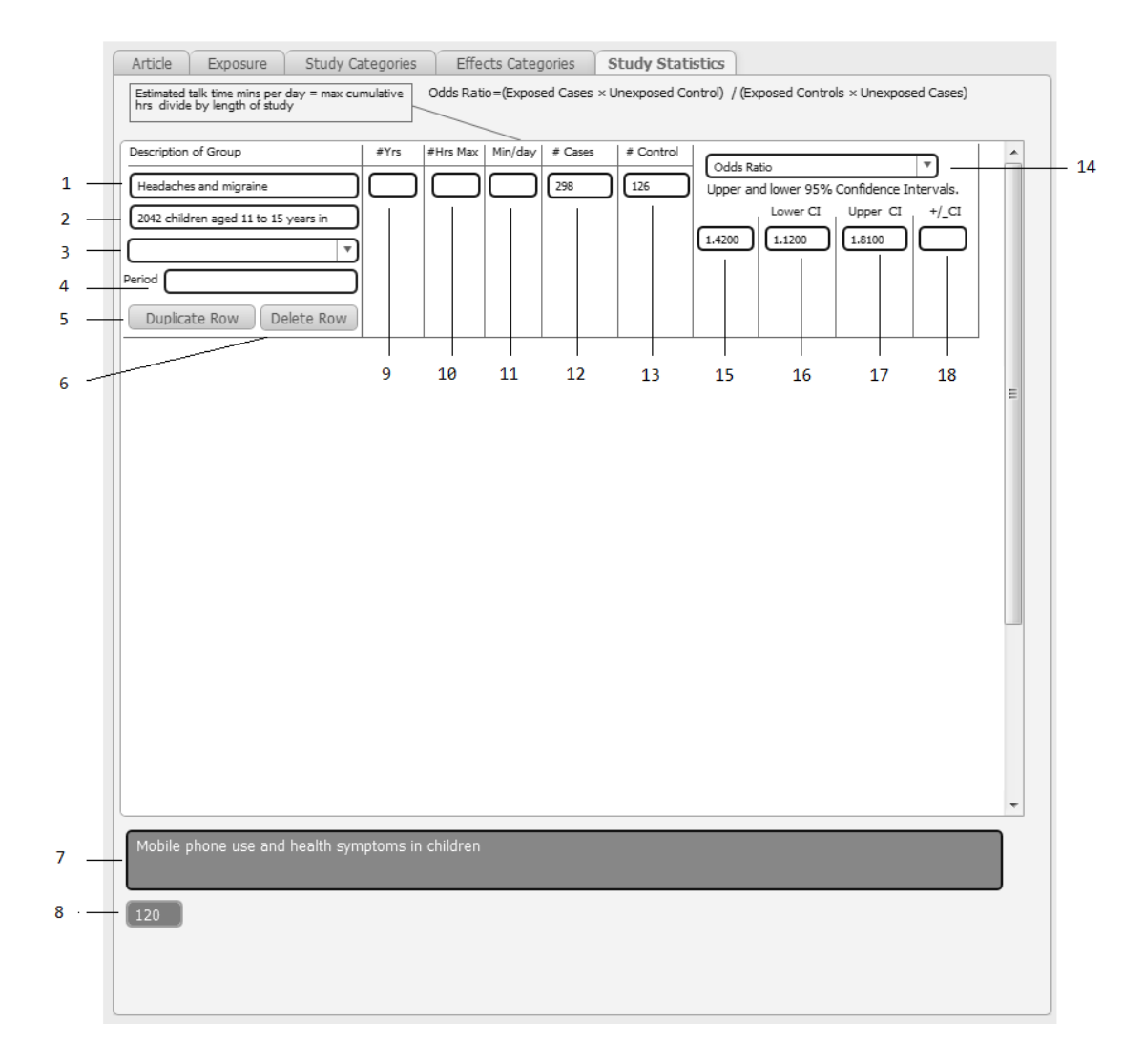

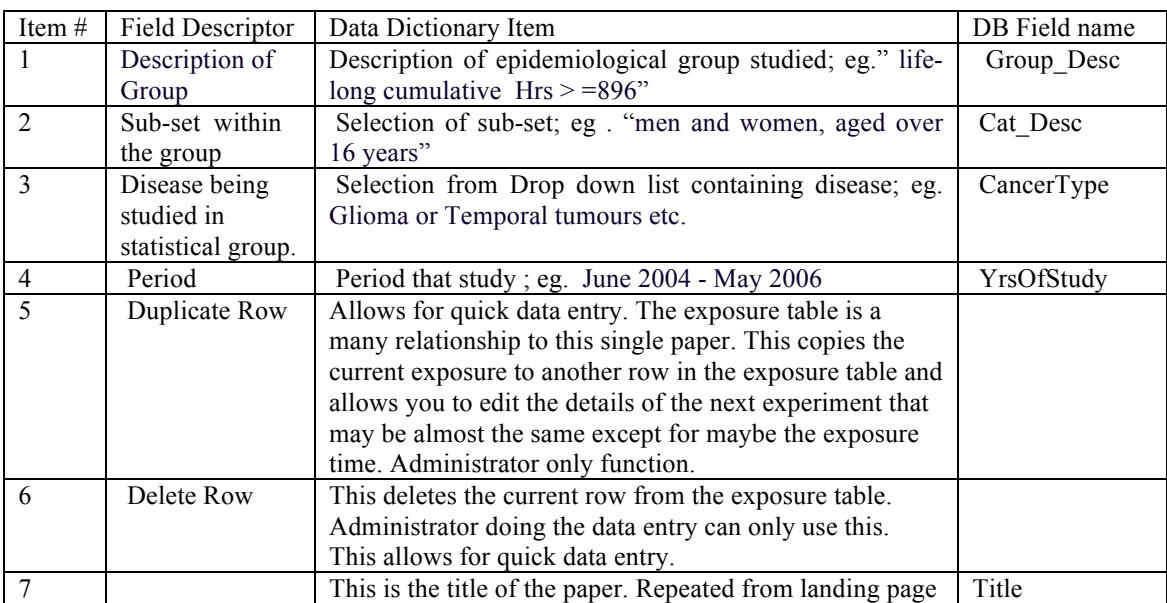

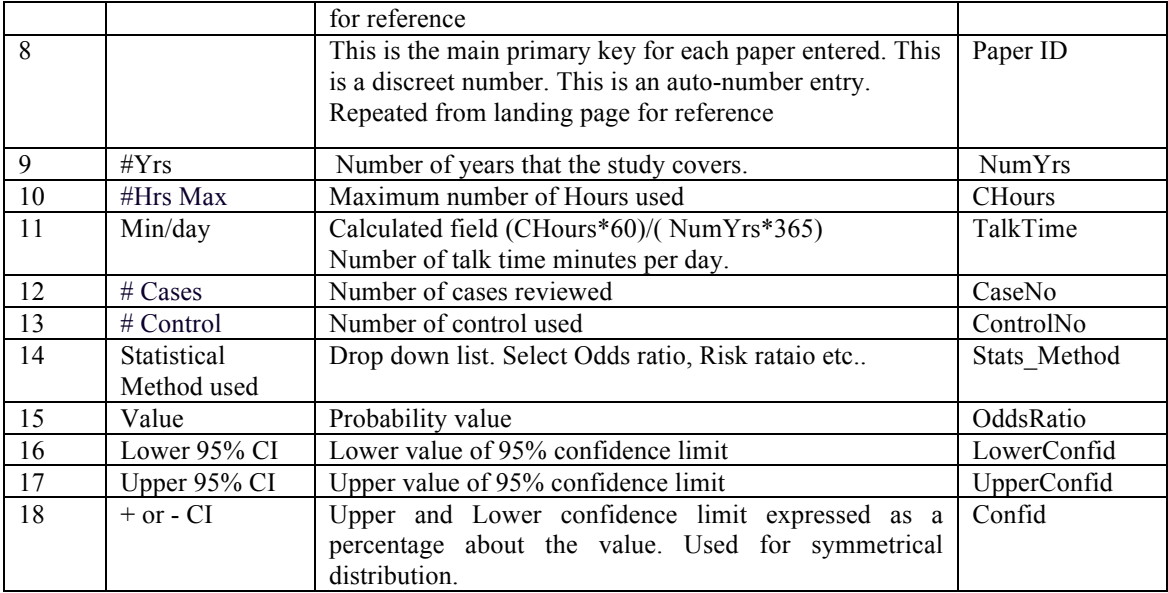